Start\_częst: 1.000000 MHz; Stop\_częst: 60.000000 MHz; Krok: 59.059 kHz Próby: 1000; Przerwanie: 0 uS

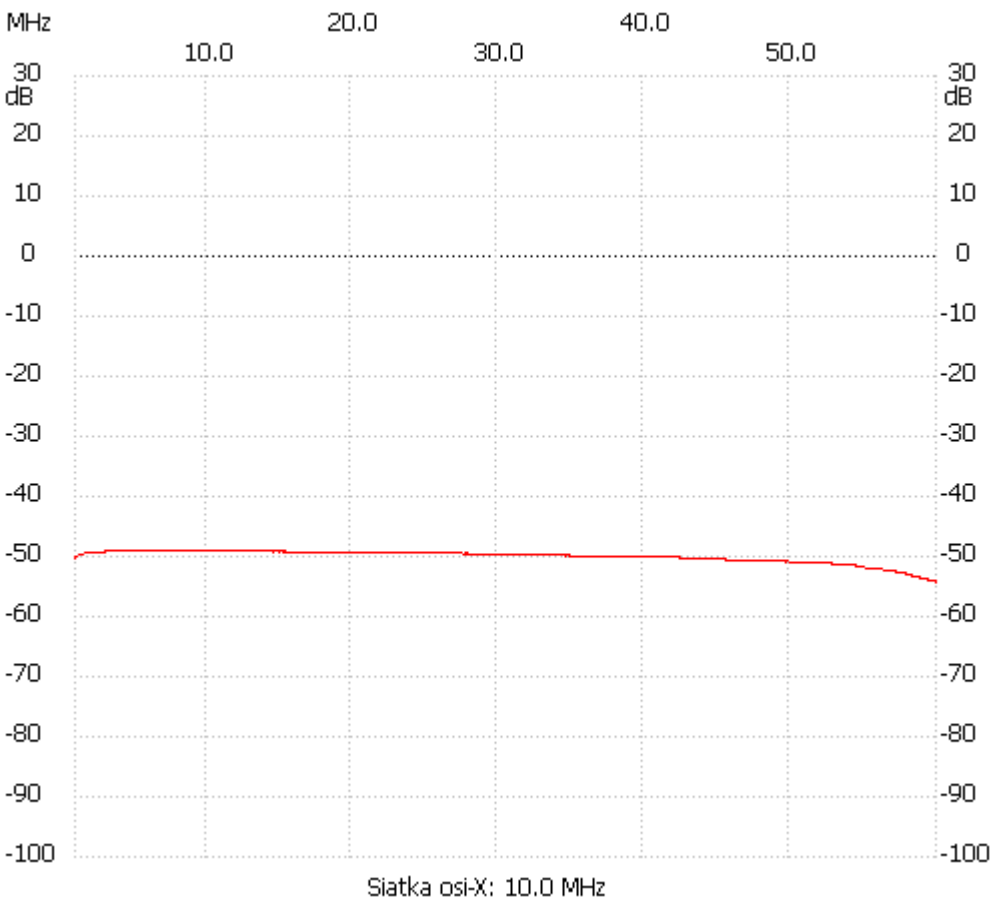

no\_label

Kanał 1 max :-48.83dB 3.893894MHz min :-54.31dB 59.940941MHz ---------------------